### НАЦІОНАЛЬНИЙ УНІВЕРСИТЕТ «ПОЛТАВСЬКА ПОЛІТЕХНІКА ІМЕНІ ЮРІЯ КОНДРАТЮКА»

Кафедра автомобільних доріг, геодезії, землеустрою та сільських будівель

# *Ж У Р Н А Л*

## *практичних робіт* з дисципліни *«Математична обробка геодезичних вимірів»*

## Практичні роботи:

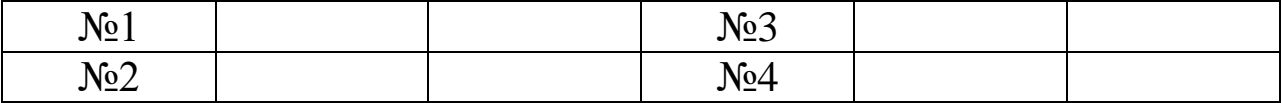

Варіант\_\_\_\_\_\_

Група\_\_\_\_\_\_\_\_\_\_\_\_

Студент\_\_\_\_\_\_\_\_\_\_\_\_\_\_\_\_\_

З правилами техніки безпеки ознайомлений

\_\_\_\_\_\_\_\_\_\_\_ \_\_\_\_\_\_\_\_\_\_\_\_

(Дата) (Підпис)

ПОЛТАВА – 2020

# **ЕЛЕМЕНТИ ТЕОРІЇ ЙМОВІРНОСТЕЙ**

### **Практична робота №1 Основні поняття теорії ймовірностей**

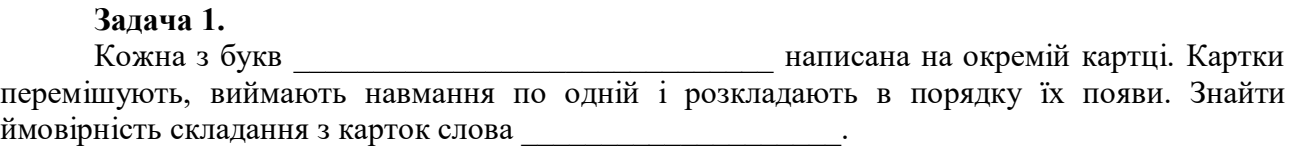

**Задача 2.** Яка ймовірність складання числа \_\_\_\_\_\_\_\_\_\_\_, якщо навмання в порядку їх появи вибирають и картки з цифрами

### **Задача 3.**

В урні знаходиться \_\_\_ кульок: \_\_\_ білих, \_\_\_ чорних , \_\_\_ жовтих і \_\_\_ червоних. Яка ймовірність того, що одна навмання взята з урни кулька виявиться:

А – білою;

Б - чорною;

В – жовтою або червоною.

Яка ймовірність того, що дві взяті навмання кульки виявляться:

 $\Gamma$  – білими.

### 3

### **Задача 4.**

Гральний кубик підкидають \_\_\_ рази.

А - Яка ймовірність того, що кожного разу випаде грань з цифрою \_\_\_\_\_\_\_\_ .

Б – Яка ймовірність того, що жодного разу не випаде грань з указаною цифрою.

**Задача 5.** Ймовірність влучання у мішень першого стрілка дорівнює \_\_\_\_\_\_\_, а другого –\_\_\_\_\_\_\_.

А - Знайти ймовірність влучання у мішень хоча б одного стрілка.

- Б Знайти ймовірність влучання обох стрілків у мішень.
- В Знайти ймовірність промаху обох стрілків.

**Задача 6.** В урні знаходиться \_\_\_\_ білих і \_\_\_\_\_ чорних куль.

А – Знайти ймовірність послідовної появи двох білих куль за умови, що перша куля повертається в урну.

Б - Знайти ймовірність послідовної появи двох білих куль за умови, що перша куля не повертається назад в урну.

### **Задача 7.**

У першому ящику \_\_\_\_ деталей, з яких \_\_\_\_\_ стандартних. У другому ящику \_\_\_\_ деталей, з яких \_\_\_\_\_ стандартних. З другого ящика беруть навмання одну деталь і перекладають її до першого ящика. Знайти імовірність того, що взята після цього навмання деталь з першого ящика виявиться стандартною.

#### **Задача 8.**

Студент здає тестову контрольну роботу, яка складається з ислях запитань. На кожне із запитань є \_\_\_\_\_\_\_ відповіді, з яких одна вірна, а інші невірні. Студент не готовий до контрольної роботи і вибирає відповіді на запитання навмання. Вирахувати ймовірність того, що студент дасть правильні відповіді на\_\_\_\_\_\_\_\_\_\_\_\_запитання.

# **ЕЛЕМЕНТИ ТЕОРІЇ ПОХИБОК**

### **Практична робота №2 Основні поняття теорії похибок. Властивості випадкових похибок.**

#### *Завдання 1.*

*Наведено нев'язки суми 45-ти трикутників тріангуляційної мережі. Розглядаючи нев'язки як істинні похибки суми виміряних кутів кожного з трикутників знайти:*

*1. Середню похибку θ нев'язки одного трикутника.*

*2. Ймовірну похибку ρ нев'язки одного трикутника.*

*3. Середню квадратичну похибку m нев'язки одного трикутника.*

*4. Граничну похибку Δгран. нев'язки одного трикутника.*

*5. Перевірити існуючі співвідношення між середньою, ймовірною та середньоквадратичною похибками.*

*6. Перевірити на основі приведених у таблиці експериментальних даних властивості випадкових похибок.*

| $N_2$          | $\Delta$ | $\overline{\Lambda^2}$ | $N_2$ | $\Delta$ | $\Delta^2$ | $N_2$ | $\Delta$ | $\overline{\Lambda^2}$ |
|----------------|----------|------------------------|-------|----------|------------|-------|----------|------------------------|
| 1              | $-0",1$  | 0,01                   | 16    | $-0$ ",5 | 0,25       | 31    | 3", 5    | 12,25                  |
| 2              | 1,2      | 1,44                   | 17    | 2,9      | 8,41       | 32    | $-1,5$   | 2,25                   |
| 3              | $-0,9$   | 0,81                   | 18    | $-4,4$   | 19,36      | 33    | 2,9      | 8,41                   |
| $\overline{4}$ | 0,1      | 0,01                   | 19    | 4,7      | 22,09      | 34    | 3,3      | 10,89                  |
| 5              | 5,6      | 31,36                  | 20    | $-1,4$   | 1,96       | 35    | $-0,8$   | 0,64                   |
| 6              | $-3,9$   | 15,21                  | 21    | $-0,2$   | 0,04       | 36    | $-1,6$   | 2,56                   |
| $\overline{7}$ | 0,6      | 0,36                   | 22    | $-3,5$   | 12,25      | 37    | $-1,0$   | 1,00                   |
| 8              | $-1,1$   | 1,21                   | 23    | 4,6      | 21,16      | 38    | 2,1      | 4,41                   |
| 9              | $-0,5$   | 0,25                   | 24    | 1,2      | 1,44       | 38    | $-4,4$   | 19,36                  |
| 10             | $-2,0$   | 4,00                   | 25    | $-2,8$   | 7,84       | 40    | 0,6      | 0,36                   |
| 11             | $-0,8$   | 0,64                   | 26    | 2,0      | 4,00       | 41    |          |                        |
| 12             | 0,9      | 0,81                   | 27    | 2,0      | 4,00       | 42    |          |                        |

Таблиця 1 – Вихідні дані

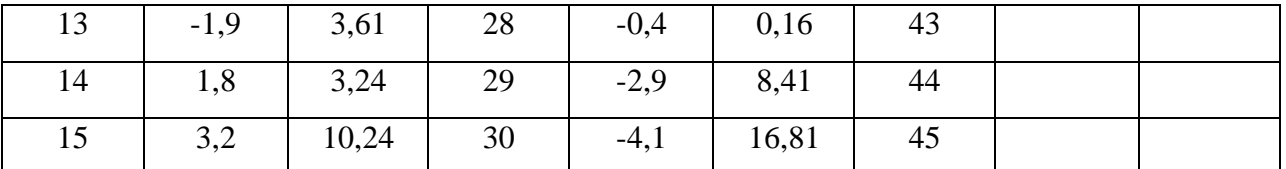

1.Середня похибку θ нев'язки одного трикутника:

$$
\theta = \pm \frac{[|\Delta|]}{n} = \pm
$$

2. Знаходження ймовірної похибки ρ нев'язки одного трикутника..

Таблиця 2. – Побудова абсолютного варіаційного ряду нев'язок трикутників

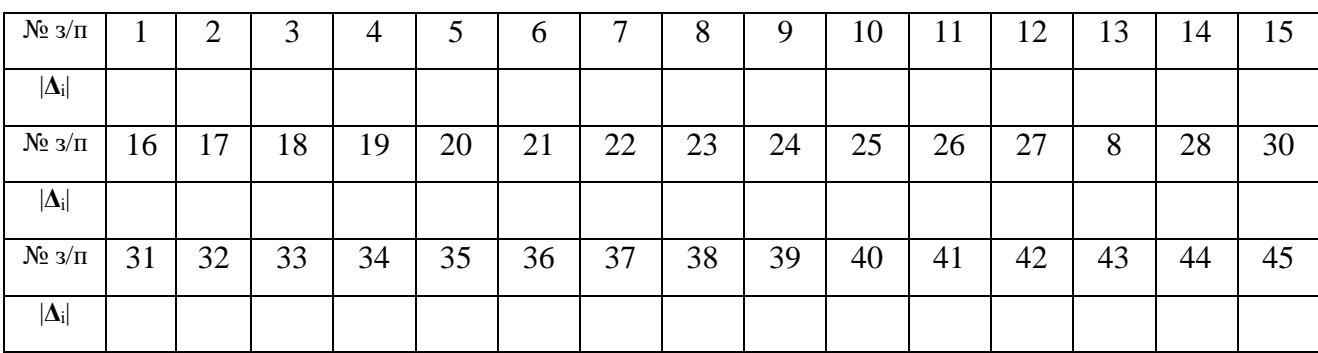

 $\rho = \pm$ 

3. Обчислення середньої квадратичної похибки *m* нев'язки одного трикутника:

$$
m=\pm\sqrt{\frac{[\Delta^2]}{n}}=\pm
$$

4. Обчислення граничної похибки *Δгран***.** нев'язки одного трикутника:

$$
\Delta_{zpan.} = \pm 3m = \pm
$$

5. Перевірка співвідношень між середньою та ймовірною похибками з однієї сторони та середньоквадратичною похибкою з іншої:

$$
\theta \approx \frac{4}{5} m \approx
$$
  

$$
\rho \approx \frac{2}{3} m \approx
$$

6. Перевірка властивостей випадкових похибок на основі експериментальних даних

6.1. При даних умовах вимірів випадкові похибки за абсолютною величиною лишаються завжди меншими за їх граничне значення.

6.2. Малі за абсолютною величиною похибки зустрічаються частіше ніж великі.

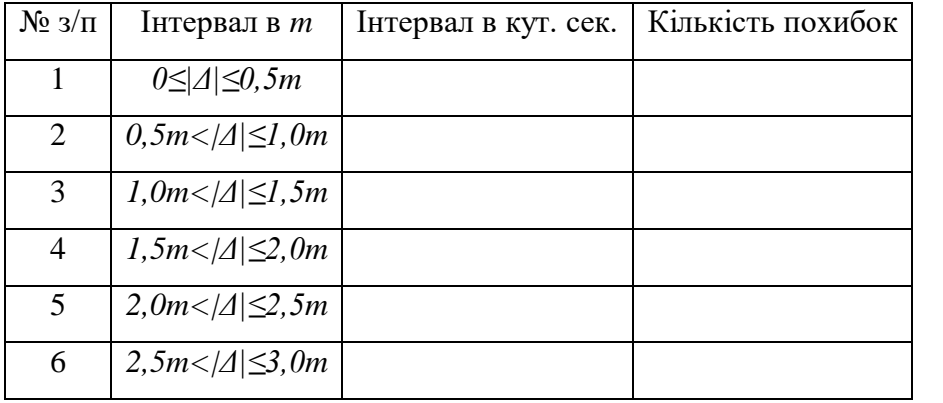

Таблиця 3. Дослідження залежності між величиною похибки і частотою її появи.

6.3. Додатні похибки з'являються так само часто, як і рівні їм щодо абсолютної величини від'ємні похибки.

6.4. Середнє арифметичне з випадкових похибок результатів вимірів однієї величини прямує до нуля при необмеженому зростанні числа вимірів.

$$
\frac{[\Delta]}{n} =
$$

6.5. У ряді випадкових похибок при переході від однієї похибки до сусідньої не повинно бути помітно ніякої закономірності в появі похибок щодо їх величини і знака.

#### *Завдання 2.*

*1. Вирахувати відносну похибку довжини лінії s=\_\_\_\_\_\_\_\_\_, якщо її середньоквадратична похибка дорівнює ms=\_\_\_\_\_\_\_\_м.*

*2. Вирахувати відносну похибку площі земельної ділянки Р=\_\_\_\_\_\_\_\_\_м 2 , якщо вона виміряна із середньоквадратичною похибкою mР=\_\_\_\_\_\_\_\_м 2 .*

### **Практичнна робота №3 Врівноваження нівелірної мережі корелатним методом.**

*Завдання. Врівноважити корелатним методом мережу нівелювання , яка зображена на рисунку. Напрямок стрілки показує напрямок збільшення перевищення між точками. Вихідні репери Rp1 і Rp2.* 

*1. Врівноважити виміряні перевищення та отримати значення висот точок А, В і С.*

*2. Оцінити точність функції врівноважених величин, за яку прийняти висоту точки В, яка знаходиться таким чином:*

$$
H_B = H_{Rp1} + h_1 + h_4
$$

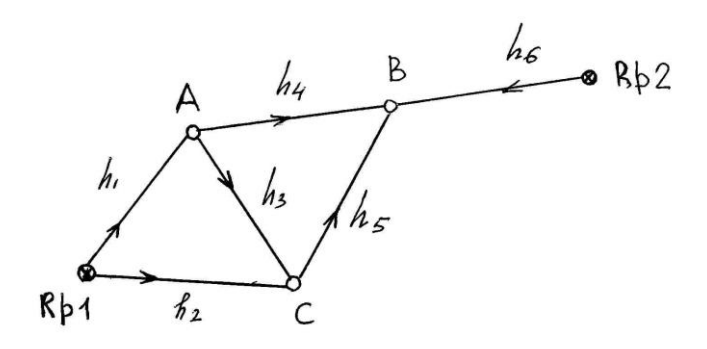

*3. Обчислити середню квадратичну похибку на 1км нівелірного ходу.*

В таблиці 1 представлено вихідні дані – результати нівелювання.

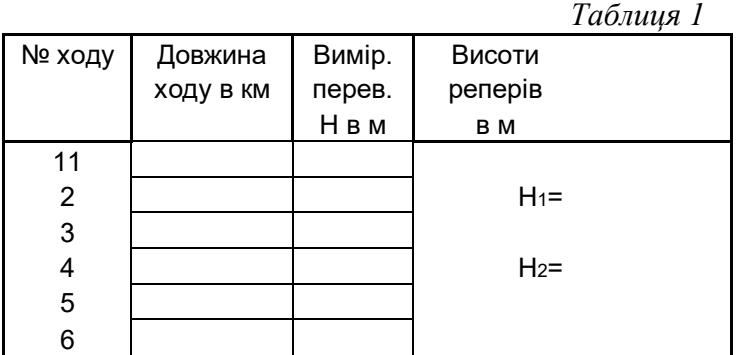

- 1.Кількість виміряних перевищень n Кількість необхідних перевищень для отримання висот вузлових точок k - Кількість надлишкових вимірів (перевищень) *r* -
- 2. Умовні рівняння даної нівелірної мережі в загальному виді:

3. Позначимо через *v1, v2,…, v<sup>6</sup>* найімовірніші поправки до виміряних перевищень. Тоді умовні рівняння мають наступний вид:

4. Вирахуємо нев'язки *W<sup>i</sup> (i=1,2,3)* в умовних рівняннях поправок:

5. Складаємо вагову функцію. За вагову функцію приймемо висоту точки В, яка є найвіддаленішою відносно вихідного репера 1:

6. Будуємо таблицю умовних рівнянь поправок та вагової функції:

## *Таблиця 2*

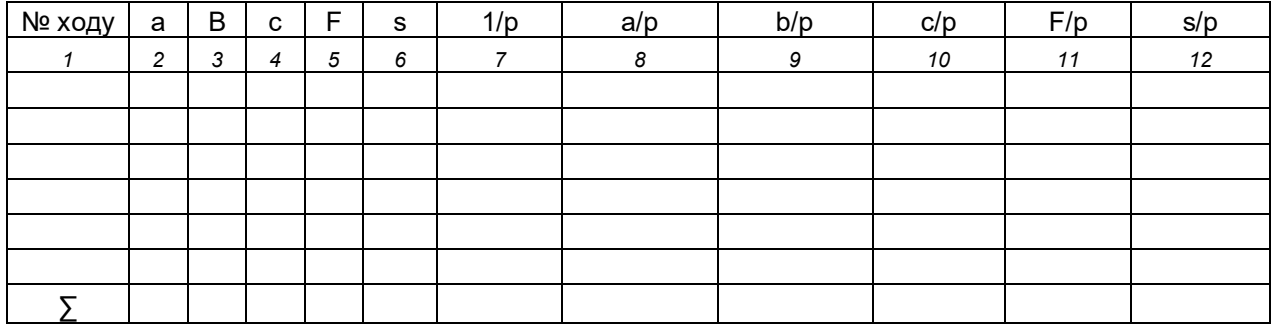

7.Вираховуємо коефіцієнти нормальних рівнянь корелат:

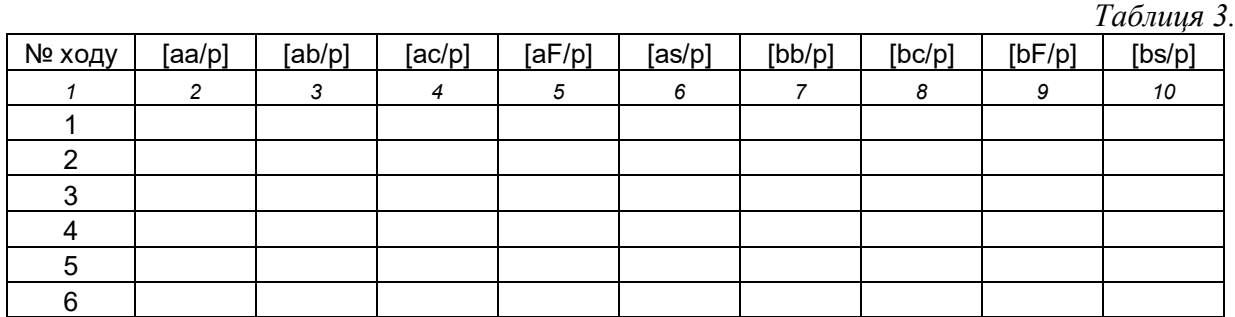

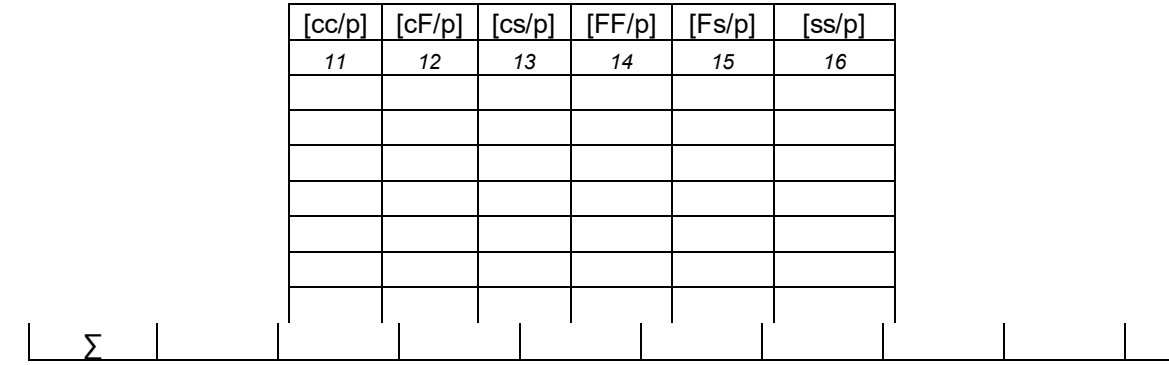

8. Складаємо таблицю коефіцієнтів нормального рівняння корелат:

 *Таблиця 4*

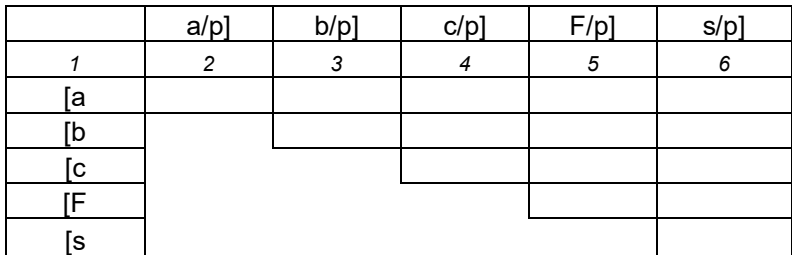

9. Розв'язуєм систему нормальних рівнянь корелат за схемою Гаусса-Дулітля. В додатку наведено схему Гаусса-Дулітля для 4-х рівнянь корелат ( в нашому ж випадку є три рівняння корелат).

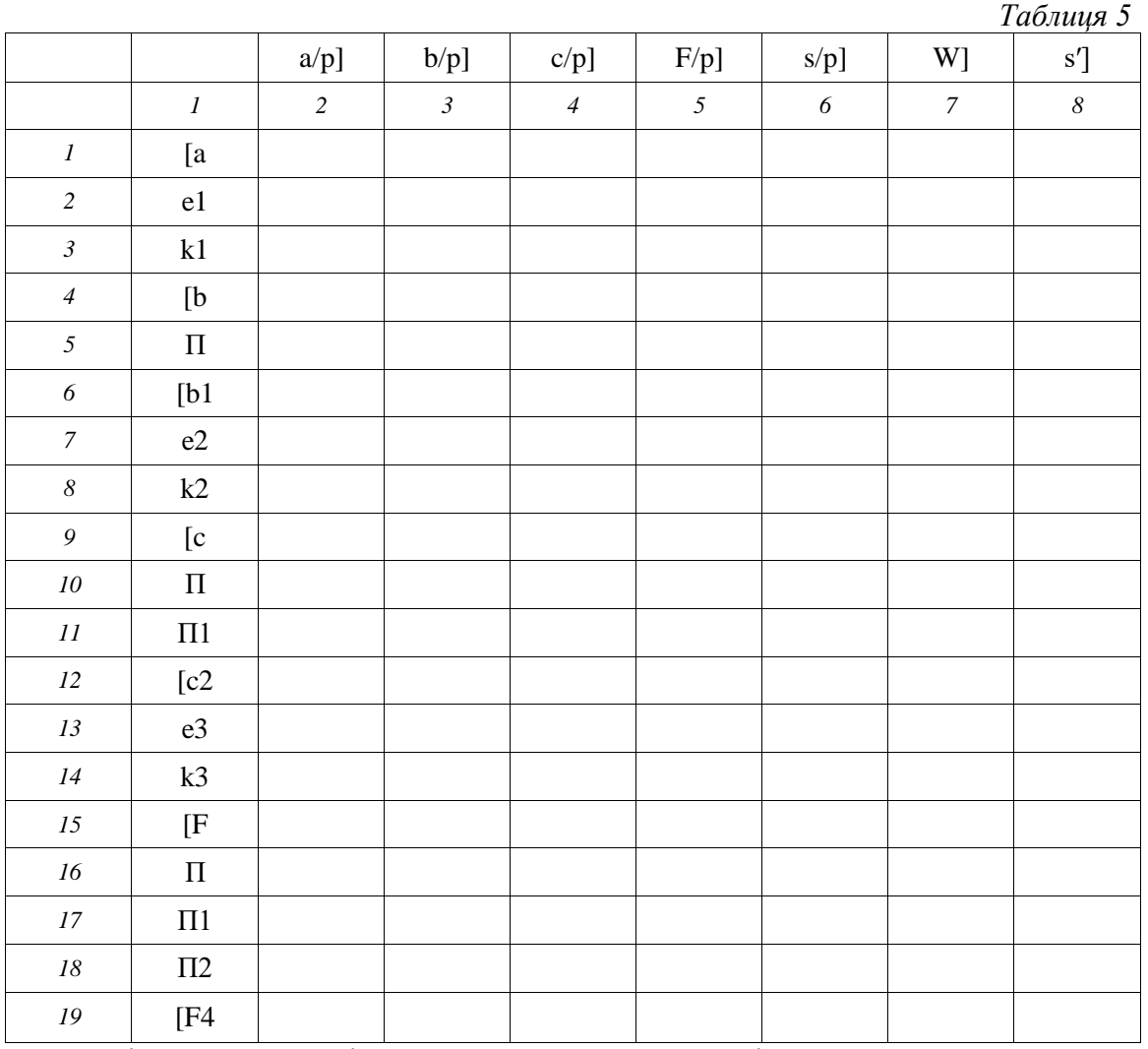

10.Перевіряємо правильність розв'язання нормальних рівнянь корелат.

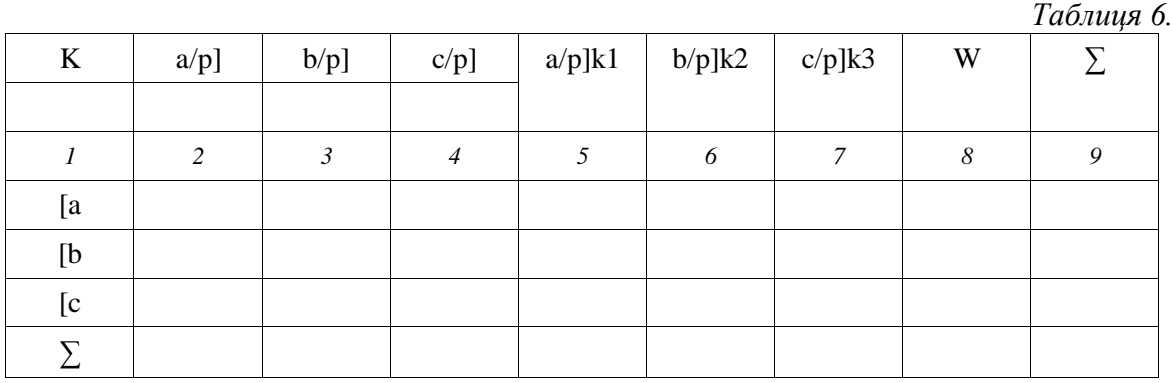

11. Обчислюємо поправки.

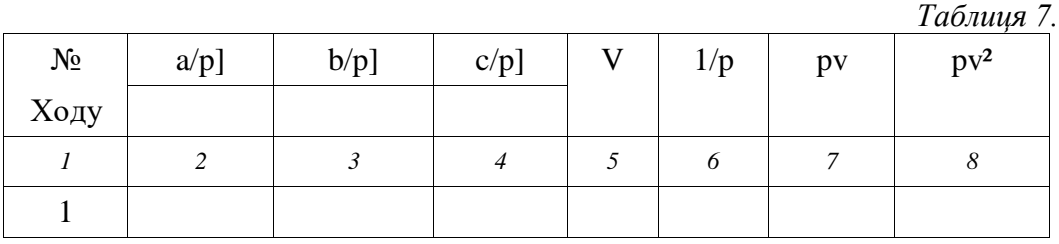

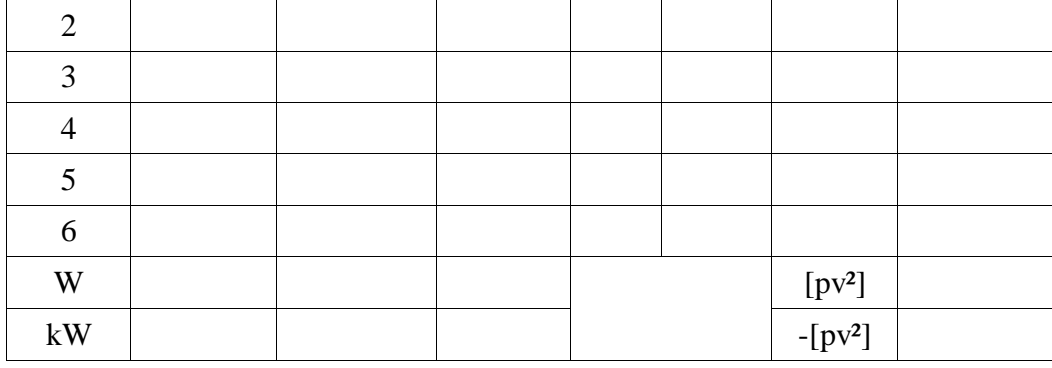

Контроль:

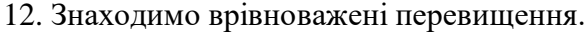

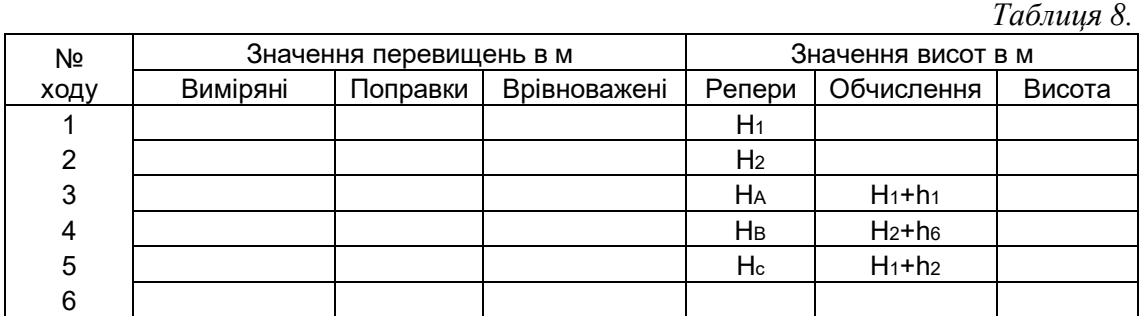

11. Виконуємо оцінку точності вагової функції та середню квадратичну похибку на 1 км нівелірного ходу:

$$
\mu = \pm \sqrt{\frac{|pv^2|}{r}} =
$$

$$
m_F = \pm \mu \sqrt{\frac{1}{P_F}} =
$$

$$
m = \pm \frac{\mu}{\sqrt{\lambda}} =
$$

### **Практична робота №4**

### **Врівноваження лінійно-кутових геодезичних мереж корелатним методом**

### **Завдання.**

*Скласти систему нормальних рівняння корелат для врівноваження геодезичного чотирикутника зображеного на рисунку. Побудувати вагову функцію – довжину невідомої сторони BD.*

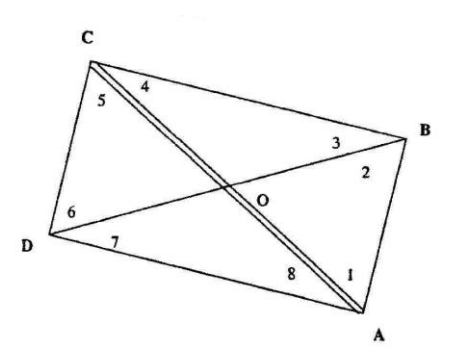

Рис.16.1 – Геодезичний чотирикутник.

Вихідні дані.

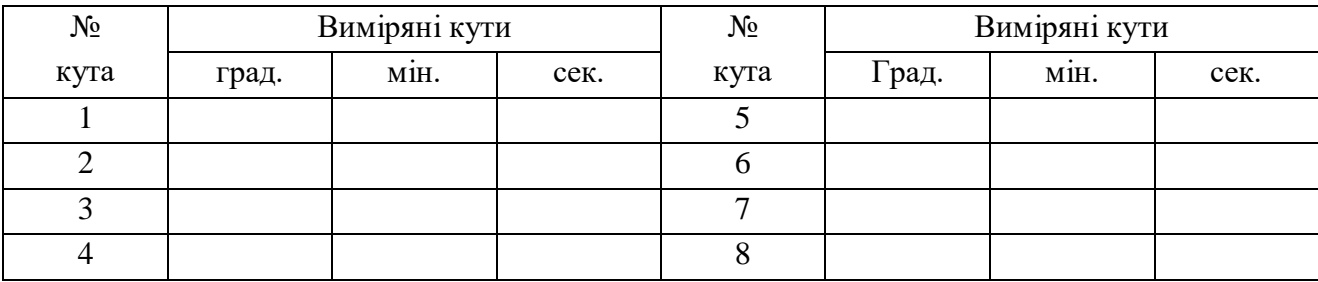

Довжина вихідної сторони: *SАС*=

1. Складання умовних рівнянь трикутників.

Таблиця 16.1 – Умовні рівняння трикутників

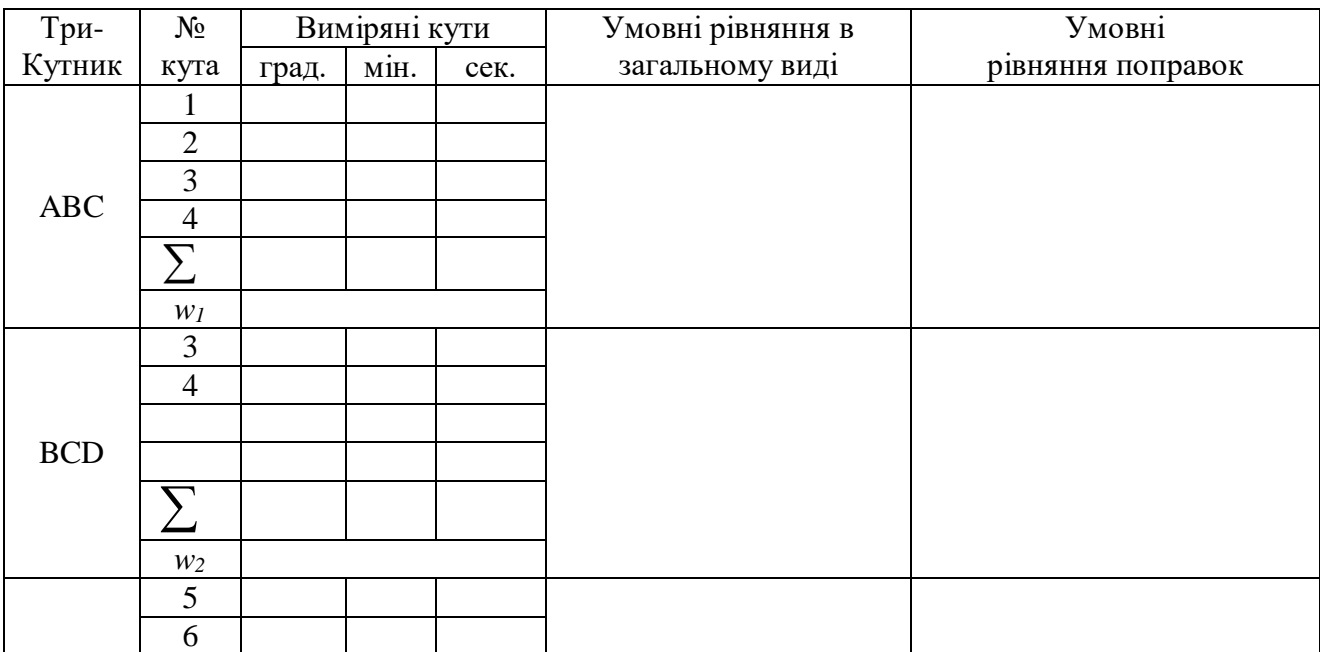

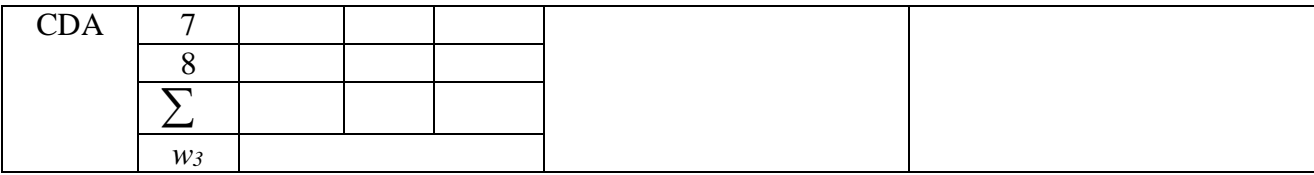

2. Складання полюсного рівняння (полюс в т.О). Полюсне рівняння у загальному виді:

### Нев'язка полюсного рівняння в кутовій мірі:

Таблиця 16.2 – Обчислення коефіцієнтів полюсного рівняння поправок і нев'язки

|                | Виміряні кути |      | $sin$  | $ctg$ | Значення |              |
|----------------|---------------|------|--------|-------|----------|--------------|
| №<br>Кута      | Град.         | MIH. | cek.   | кута  | кута     | Коефіцієнтів |
|                |               |      |        |       |          |              |
| 3              |               |      |        |       |          |              |
| 5              |               |      |        |       |          |              |
| $\mathbf{r}$   |               |      |        |       |          |              |
|                |               |      |        |       |          |              |
| $\overline{2}$ |               |      |        |       |          |              |
| $\overline{4}$ |               |      |        |       |          |              |
| 6              |               |      |        |       |          |              |
| 8              |               |      |        |       |          |              |
|                |               |      |        |       |          |              |
|                |               |      | $W\!4$ |       |          |              |

Лінеаризоване умовне полюсне рівняння поправок до виміряних кутів:

3. Побудова вагової функції – довжина лінії BD. Рівняння вагової функції:

|               |               |                   |                        | - -  |      |              |
|---------------|---------------|-------------------|------------------------|------|------|--------------|
| $N_2$<br>Кута | Виміряні кути |                   |                        | sin  | Ctg  | Значення     |
|               | Град.         | $\bullet$<br>MIH. | Сек                    | кута | кута | коефіцієнтів |
| 5             |               |                   |                        |      |      |              |
| $1 + 8$       |               |                   |                        |      |      |              |
|               |               |                   |                        |      |      |              |
| 2             |               |                   |                        |      |      |              |
| $6 + 7$       |               |                   |                        |      |      |              |
|               |               |                   |                        |      |      |              |
|               |               |                   | $\bm{F}_{\bm{\theta}}$ |      |      |              |
|               |               |                   |                        |      |      |              |

Таблиця 16.3 – Обчислення коефіцієнтів вагової функції

Лінеаризоване рівняння вагової функції:

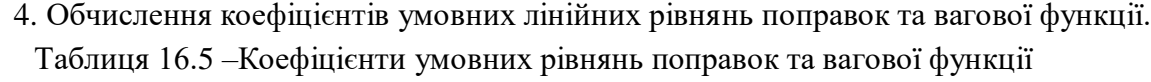

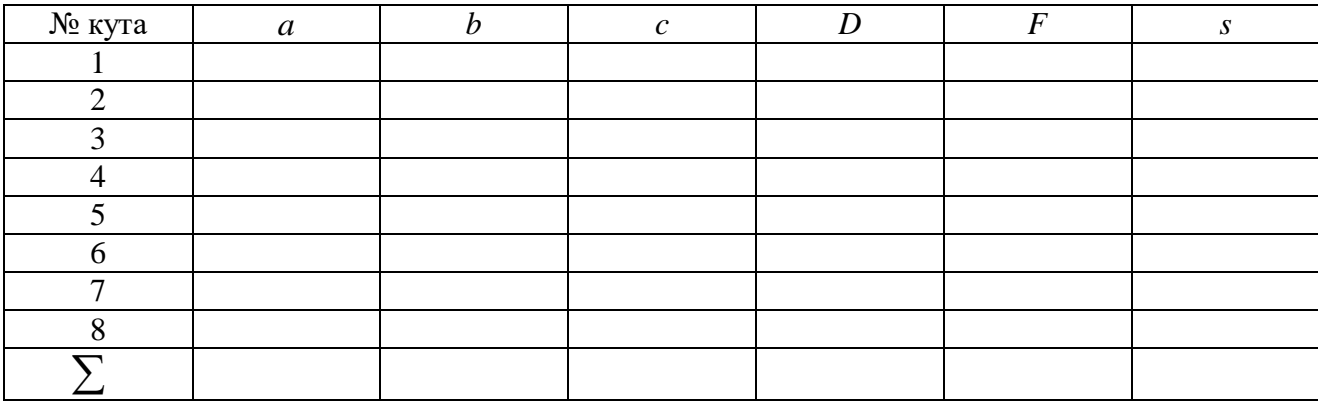

5. Обчислення коефіцієнтів нормальних рівнянь корелат.

Таблиця 16.5 –Коефіцієнти нормальних рівнянь корелат

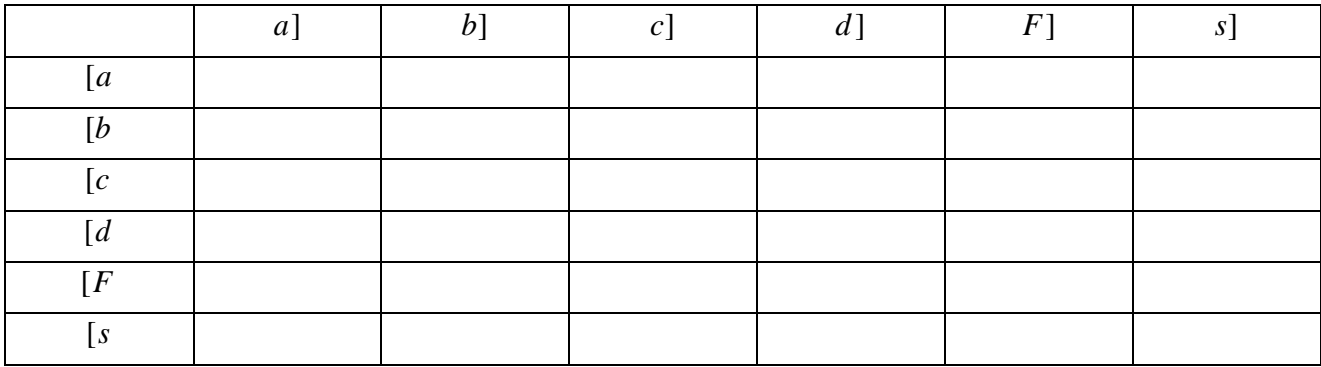

6. Система нормальних рівнянь корелат має наступний вид: